## Class 31: Cookie Monsters and Semi-Secure **Websites**

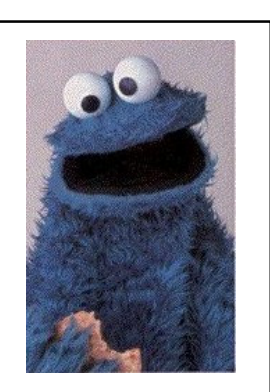

CS150: Computer Science University of Virginia Computer Science

David Evans http://www.cs.virginia.edu/evans

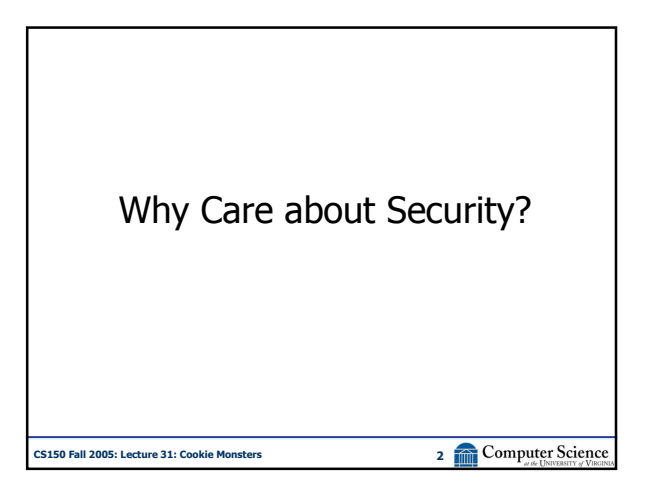

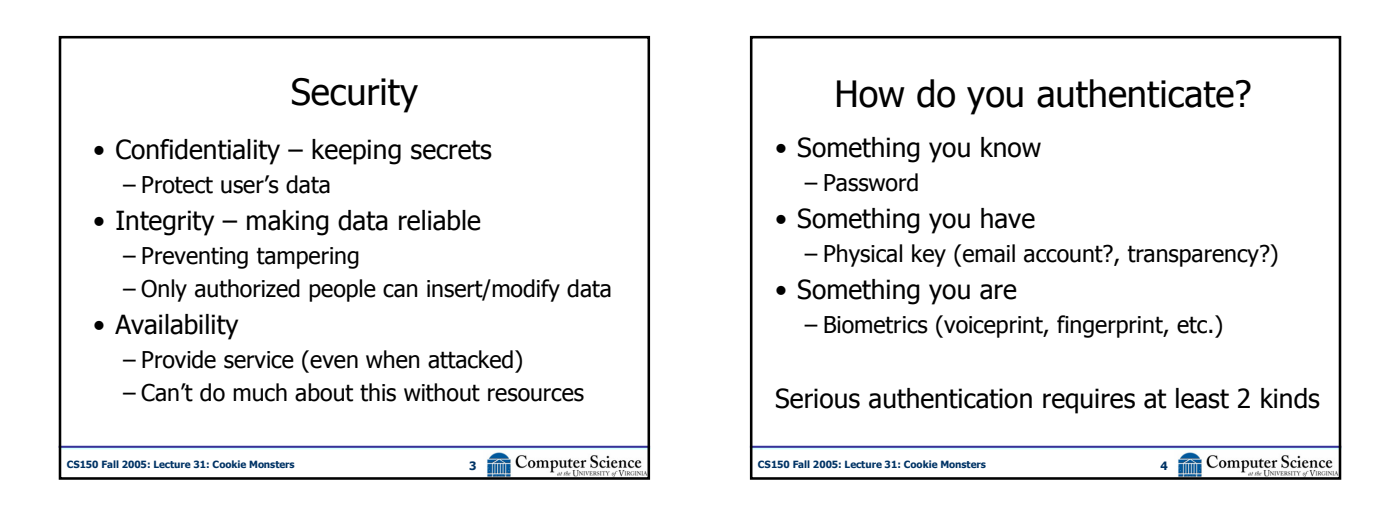

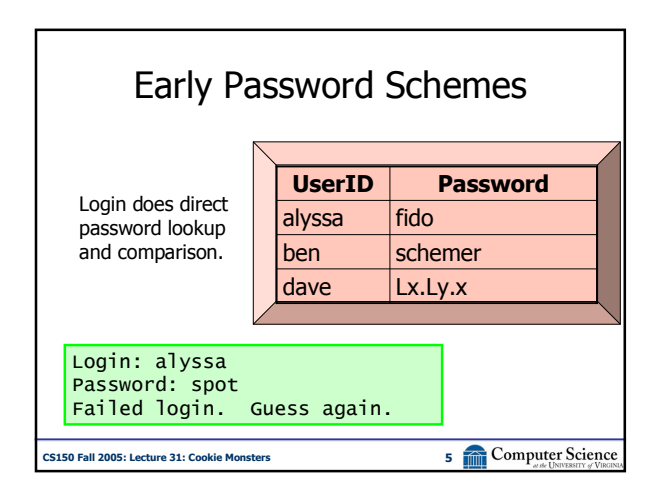

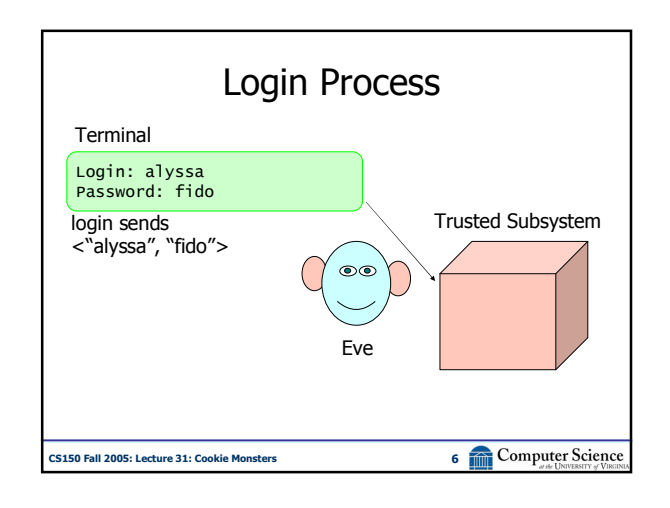

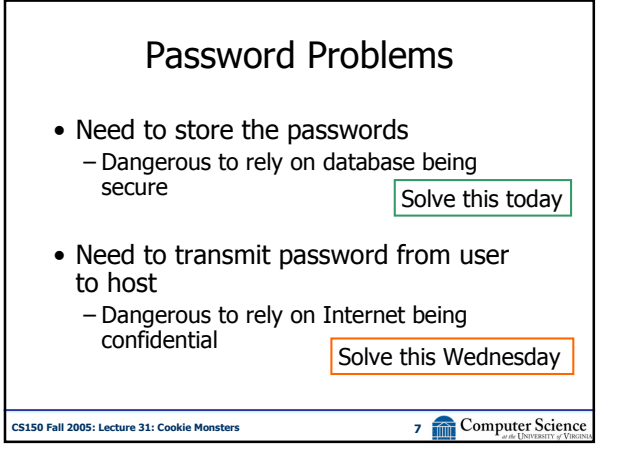

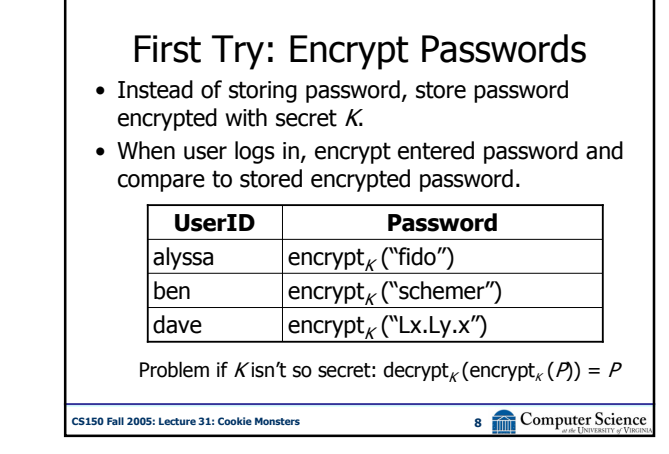

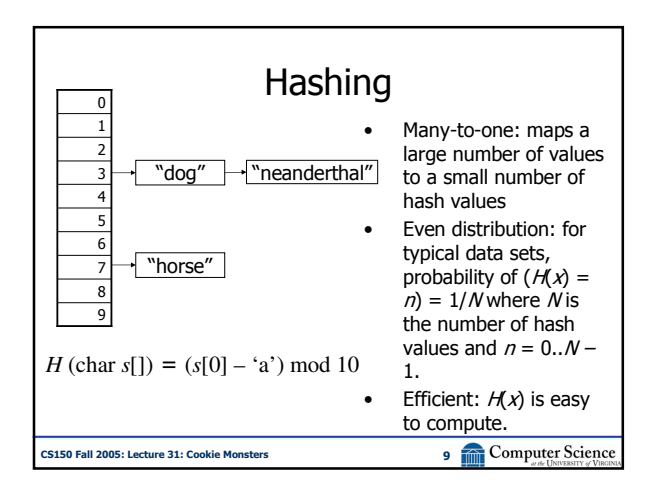

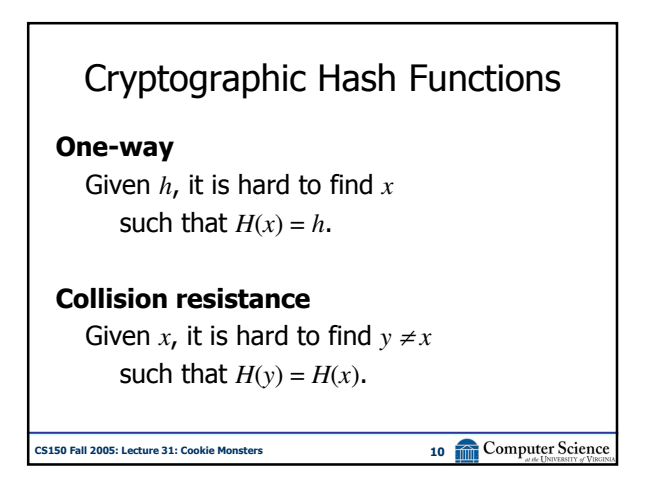

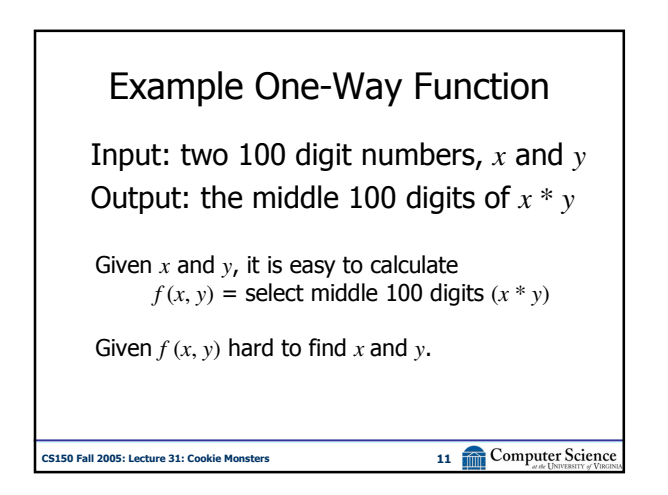

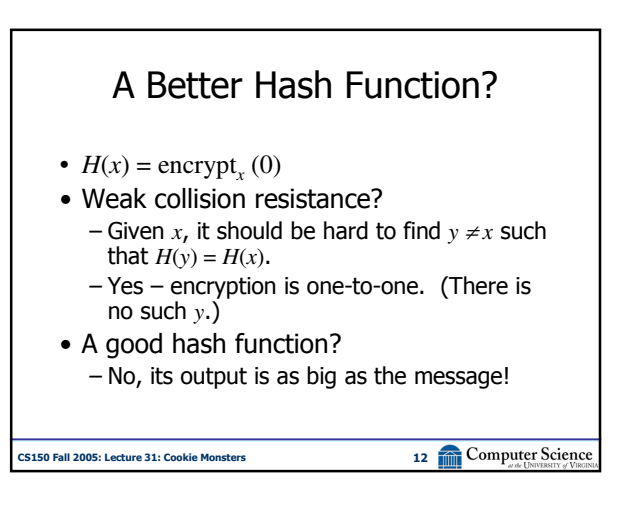

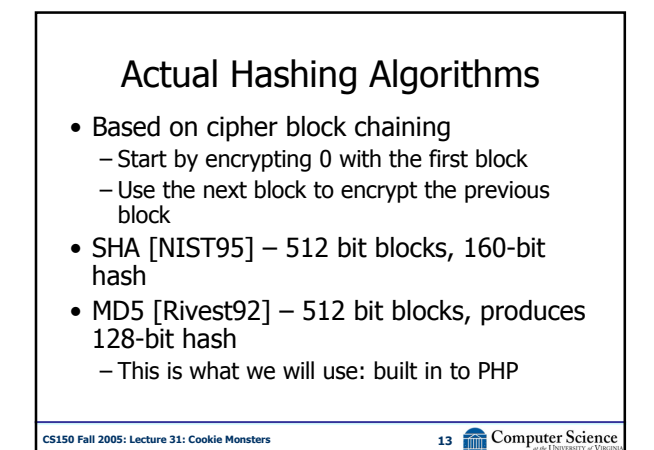

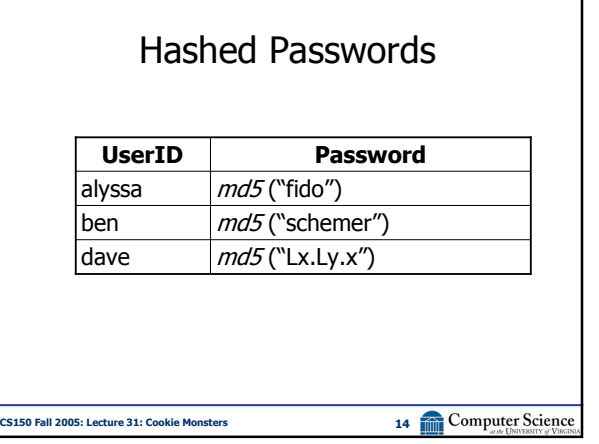

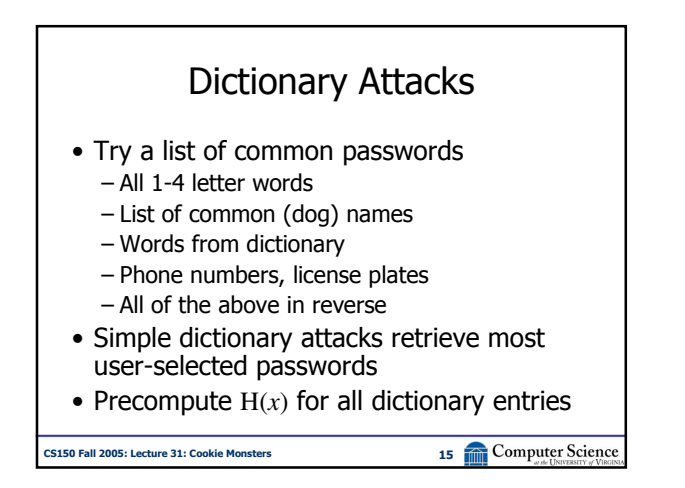

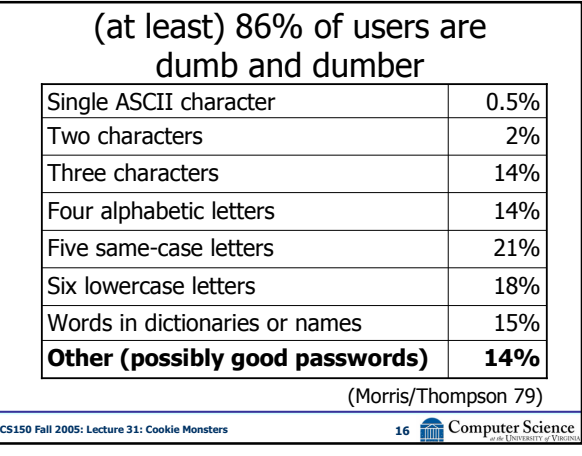

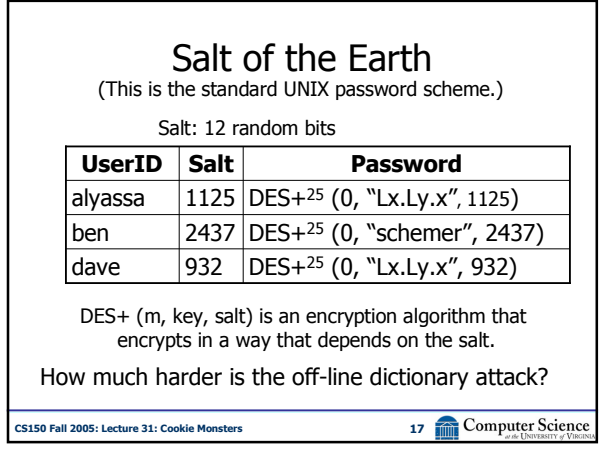

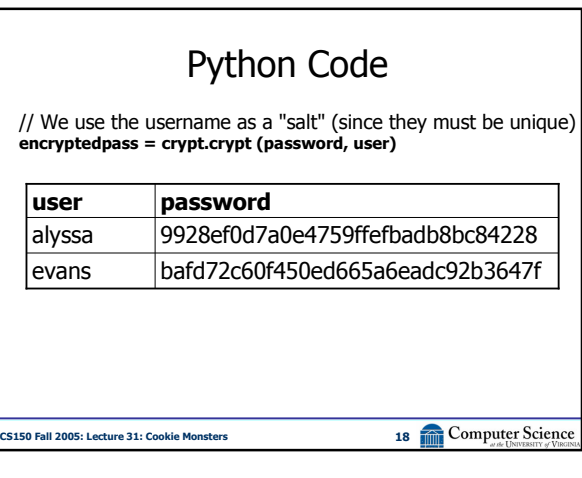

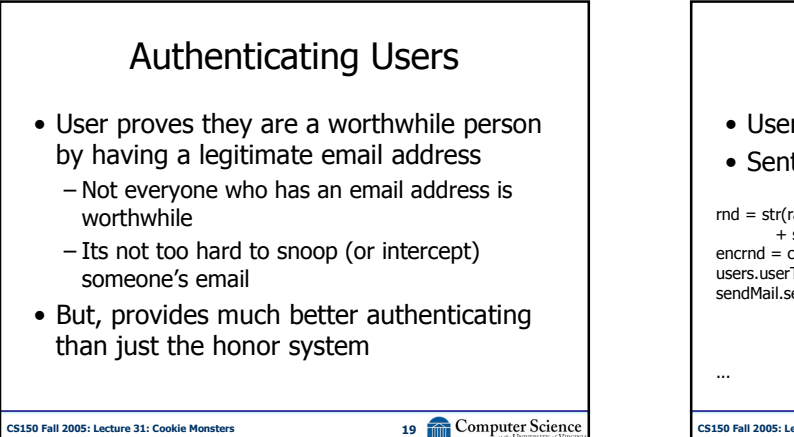

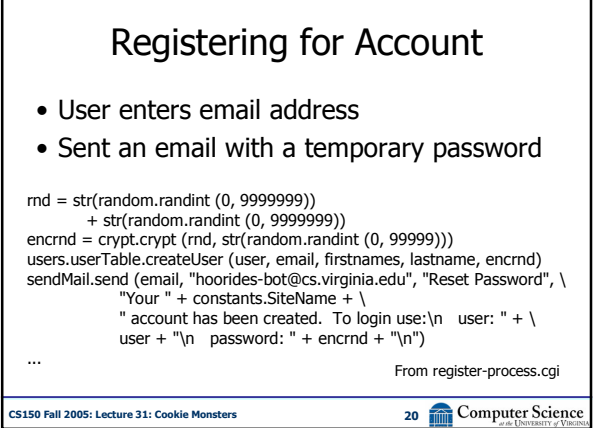

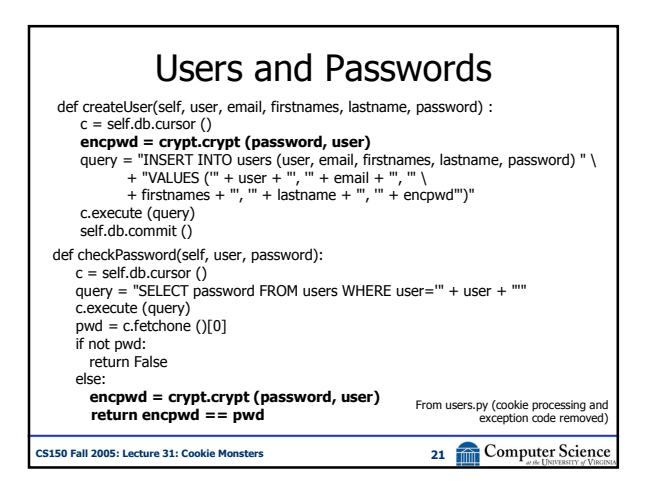

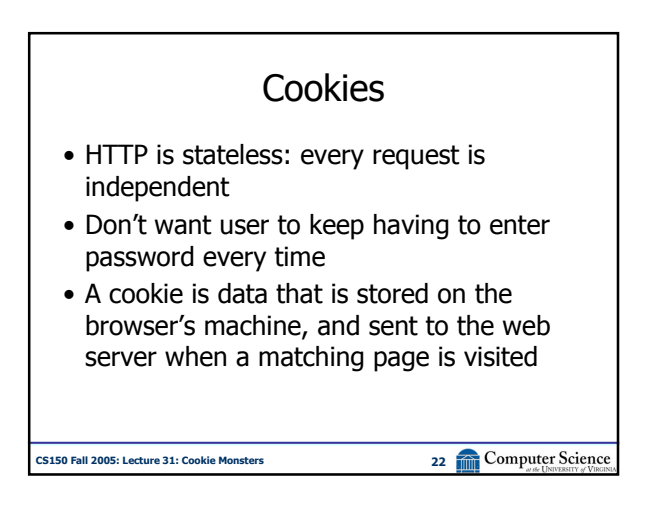

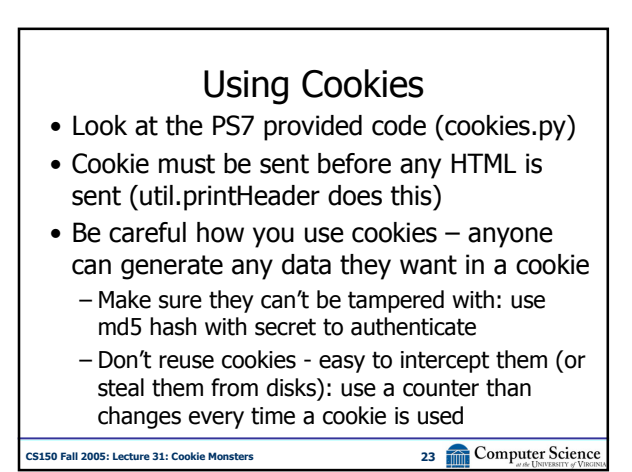

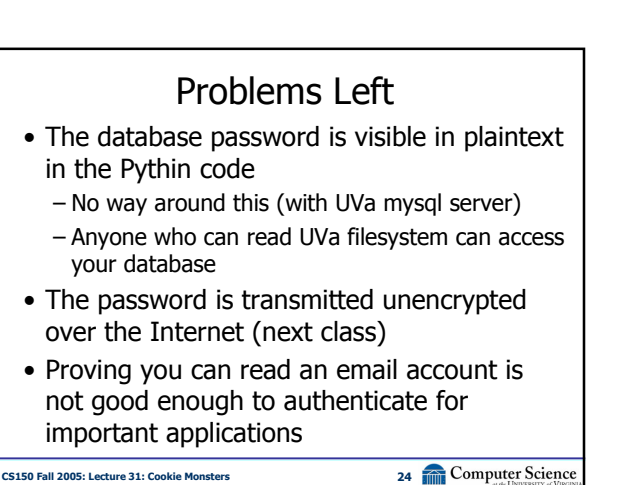

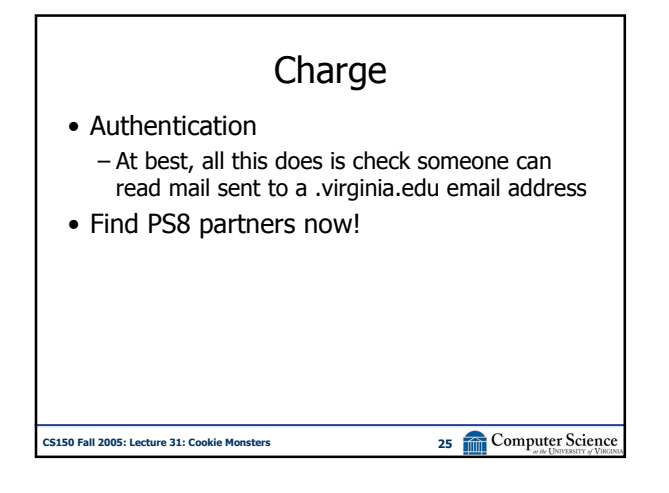